# The getfiledate Package

# Version 1.0

Ahmed Musa University of Central Lancashire Preston, United Kingdom

<a.musa@rocketmail.com>

August 7, 2009

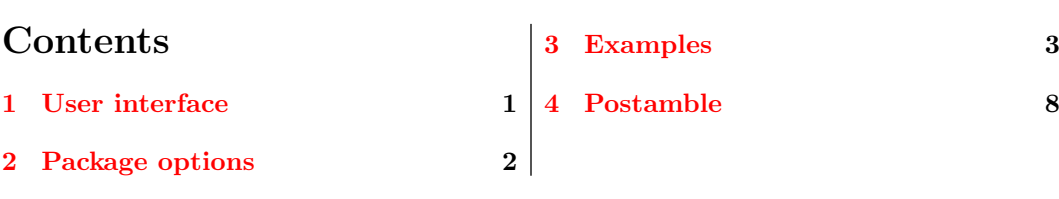

## Summary

The getfiledate package fetches from the system the date of last modification or opening of a resident file. It is based on an idea by Heiko Oberdiek <<oberdiek@uni-freiburg.de>> that appeared in February 2009 on the discussion/newsgroup website <comp.text.tex>, namely, using the \pdffilemoddate command of pdfTEX. This package creates a user-friendly interface for obtaining and presenting the needed filedate in several formats.

## 1 User interface

The package may be loaded without options as in

 $\langle$ usepackage{getfiledate}

or with options as in

```
\usepackage[option=value]{getfiledate}
```
The options include the filename for which you want to print the date of last modification. The options and their default values are described in section [2.](#page-1-0) It is advisable to first load the package by  $\text{ge-}\text{getfiledate}$  and then use the macro <span id="page-1-0"></span>\getfiledate to dynamically determine and print the date of last modification of the filename. This macro sets the various options.

# 2 Package options

The package options are listed in Table 1 below.

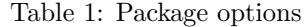

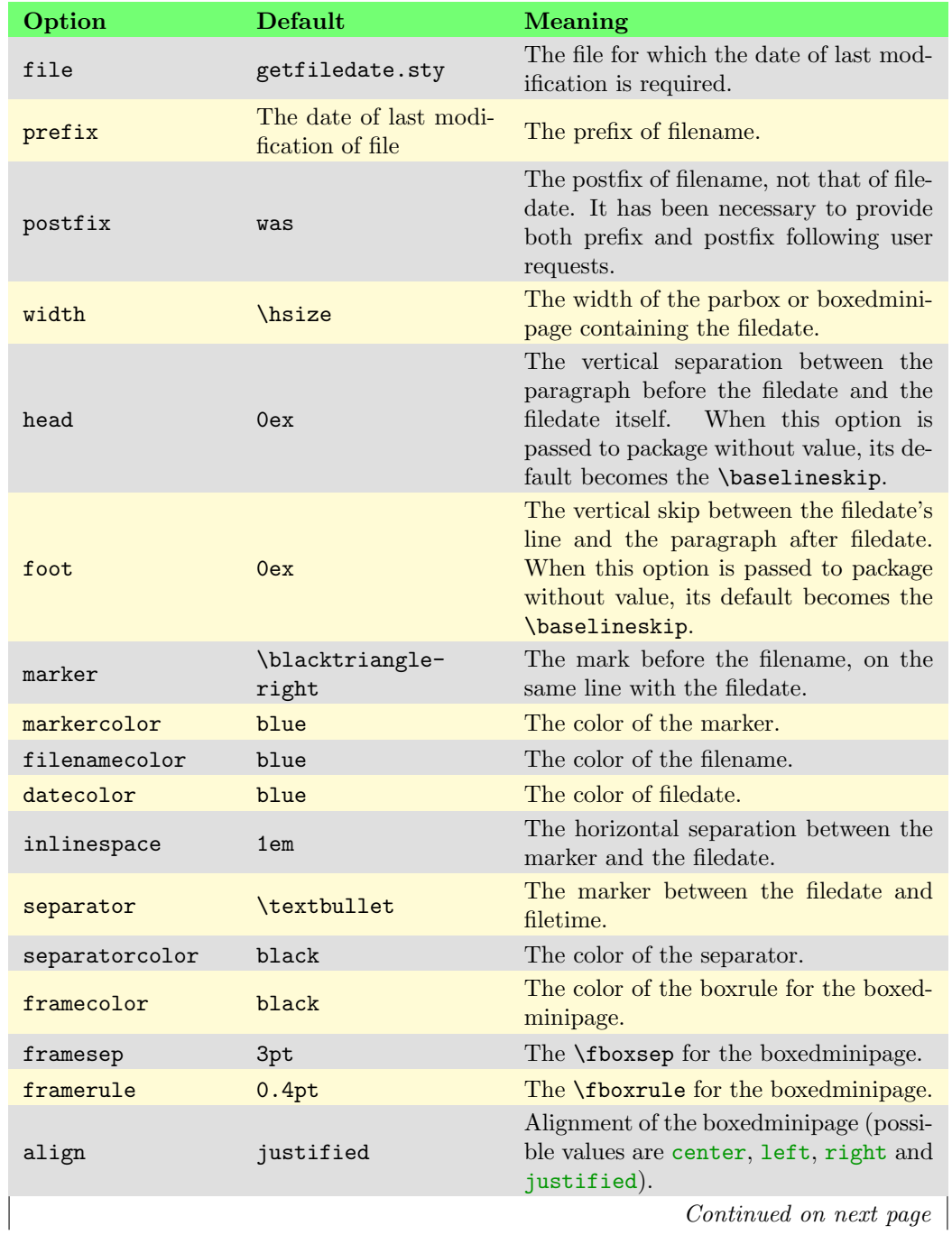

Continued on next page

<span id="page-2-0"></span>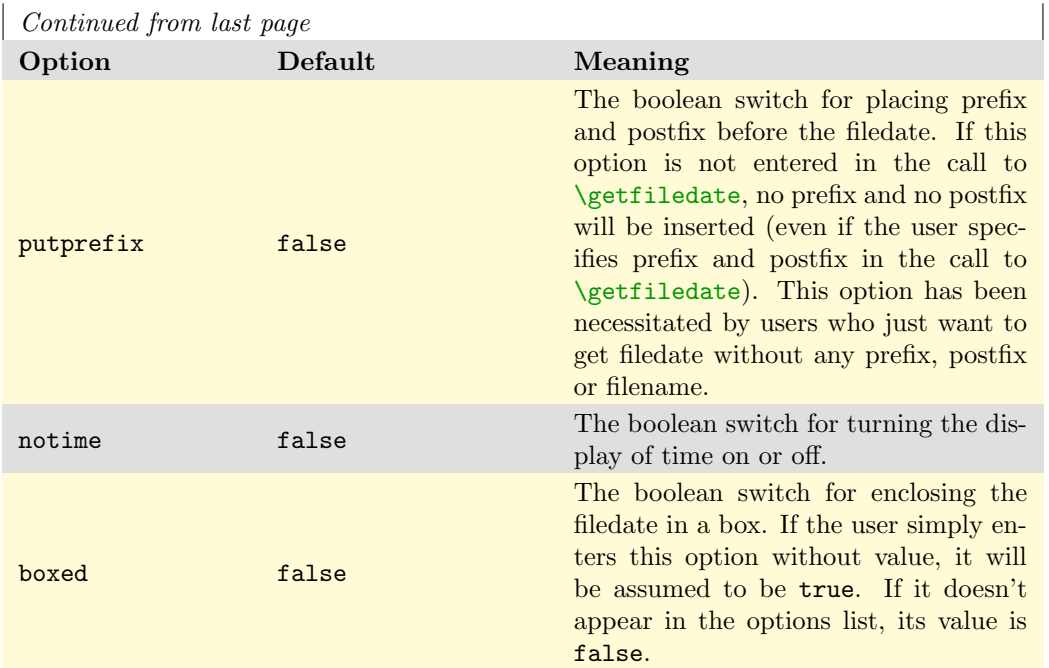

## 3 Examples

### Example 3.1

The simplest example is to use the **\getfiledate** macro in the following way:

\getfiledate[putprefix]{dir/filename.ext}

for which the default values of the package options will be used. For the sample file misc-test1.tex, the outcome of this will be:

In The date of last modification of file misc-test1.tex was  $2008-12-10 \cdot 20:21:14$ .

The prefix and postfix can be turned off as follows:

\getfiledate[putprefix=false]{dir/filename.ext}

which gives

2008-12-10 • 20:21:14.

If the user needs the prefix and postfix in subsequent calls to  $\get$ iledate, he has to turn them on again—through putprefix as follows. Once turned on, they remain in effect until switched off later.

5 \getfiledate[putprefix,marker={\$\star\$}]{dir/filename.ext}

which gives

 $\star$  The date of last modification of file misc-test1.tex was 2008-12-10  $\bullet$  20:21:14.

The ability to change both the prefix and postfix automatically provides a babel (i.e., multilingual) support. For example, if I want the postfix to be \mrule, I can simply enter

```
6 \new\def\mrule{\rule[.5ex]{1cm}{2pt}}
7 | \getfiledate[putprefix,marker={$\star$},
```
<sup>8</sup> postfix=\mrule]{dir/filename.ext}

to get

 $\star$  The date of last modification of file misc-test1.tex  $\rightarrow$  2008-12-10  $\bullet$  20:21:14.

You can use all package options to customize the format of the result. The following examples illustrate the most important issues in using this package.

#### Example 3.2

The example in this section was obtained with the following settings. There are values specified for head and foot.

```
9 \sqrt{\text{getfiledate}[putprefix,postfix,head=.1\baselineskip,}10 foot=2\baselineskip, markercolor=magenta,
11 | filenamecolor=purple,datecolor=orange,
12 inlinespace=.5em.marker=$\blacktriangleright$.separator
_{13} || { misc-test1.tex}
```
The outcome of this is

 $\blacktriangleright$  The date of last modification of file misc-test1.tex was 2008-12-10  $\blacktriangleright$  20:21:14.

If you don't need the marker, you can set marker={} as follows

```
14 \getfiledate[head=\baselineskip,
15 foot=\baselineskip,width=.6\hsize,filenamecolor=xgreen10,
_{16} prefix=The date of final changes to file.
17 datecolor=orange,inlinespace=.5em,boxed=false,
18 | separator=$\spadesuit$, separatorcolor=green,
19 marker={}, align=center
20 ] {misc-test1.tex}
```
to get

The date of final changes to file misc-test1.tex was 2008-12-10 ♠ 20:21:14.

The same trick can be applied to other keys. If you simply remove marker from the key-value list, the marker will retain the last value you assigned to it rather than the default value (which is nil).

The user should note the following:

- The inclusion of the width  $(=0.6)$ hsize) in the above example. The width will maintain this value until it is changed again, as in the following examples.
- The assignment to keys can be localized by enclosing the \getfiledate command in a group (e.g., \bgroup ... \egroup).
- The change of prefix here. The default value of prefix is The date of last modification of file. The prefix will maintain this value until it is changed in the next call (see the next example).
- The ability to change the prefix and postfix provides a babel (i.e., multilingual) support, since the user can specify suitable values of these keys.
- The use of the key-value align=center above. The key align can assume values of center, left, right, and justified. Any other value for align will be rejected by the package.
- Some of the package options (e.g., notime) can be submitted via the options list of \documentclass.

### Example 3.3

The example in this section was obtained with the following settings:

```
21 \getfiledate[head=0ex,foot=\baselineskip,
22 prefix,width=\hsize,markercolor=magenta,filenamecolor=red,
23 datecolor=violet,inlinespace=.5em,marker=$\triangleright$,
24 separator=$\clubsuit$,separatorcolor=xbgreen1
25 ] {misc-test2.tex}
```
The outcome is:

 $\triangleright$  The date of last modification of file misc-test2.tex was 2008-11-03  $\clubsuit$  16:58:16.

Here we simply passed the prefix without value so that its default value was used.

#### Example 3.4

The example in this section was obtained with the following settings:

```
26 \getfiledate[head=\baselineskip,foot=2\baselineskip,
27 markercolor=red!65,filenamecolor=blue,
28 datecolor=orange.inlinespace=.5em.marker={$\star$}.
29 separator=$\Diamond$,separatorcolor=red
_{30} || { misc-test3.tex}
```
The outcome is:

 $\star$  The date of last modification of file misc-test3.tex was 2009-07-05  $\Diamond$  15:55:48.

#### Example 3.5

The example in this section was obtained with the following settings:

```
31 \getfiledate[head=\baselineskip,foot=2ex,
32 markercolor=cyan,filenamecolor=blue,datecolor=orange,
33 inlinespace=.5em,marker={$\blacktriangleright$},
34 markercolor=cyan,separator=$\heartsuit$,separatorcolor
35 ]{misc-test4.tex} % Use default separatorcolor
```
The outcome is:

In The date of last modification of file misc-test4.tex was  $2009-07-05$   $\heartsuit$  15:56:36.

#### Example 3.6

The example in this section was obtained with the following settings:

```
36 | \getfiledate[head=1ex,foot=1ex,
37 markercolor=purple,filenamecolor=blue,
38 datecolor=orange,inlinespace=.5em,
39 marker={$\blacktriangleright$},separator={}
40 ] {misc-test5.tex} % The separator is nil here.
```
The outcome of this is:

 $\blacktriangleright$  The date of last modification of file misc-test5.tex was 2009-04-25 04:38:14.

#### Example 3.7

Instead of keeping head and foot, you may instead decide to frame your result, as follows:

41 \getfiledate[head=.5\baselineskip, <sup>42</sup> foot=.5\baselineskip,width=12.5cm,framesep=5pt,framerule=.4pt, 43 align=center,markercolor=purple,filenamecolor=blue, <sup>44</sup> datecolor=orange,marker={\$\blacktriangleright\$},

- <sup>45</sup> separator=\$\heartsuit\$,boxed
- 46 **]** {misc-test5.tex} % marker has no effect here.

The outcome is:

```
The date of last modification of file misc-test5.tex was 2009-04-2504:38:14.
```
The boolean option boxed has the default value of  $true$  when listed in the key-value list. If you set the key boxed  $(=\text{true})$  in one call to the  $\setminus \text{getfiledate}$  macro, and you don't want the filedate to be boxed subsequently, you have to turn it off (i.e., enter boxed=false) in the next call to  $\setminus$ getfiledate. The choice boxed(=true) automatically turns off marker irrespective of whether or not you have submitted a value to this key in  $\getfiledate$  macro. In the above example, the reader will notice that the setting marker=\blacktriangleright has no effect on the outcome.

For the boxed filedates, you can set the options framesep and framerule (equivalents of LAT<sub>EX</sub>'s native \fboxsep and \fboxrule) as follows:

```
47 \getfiledate[head=\baselineskip,
48 foot=1ex,marker={$\blacktriangleright$},markercolor=purple,
49 filenamecolor=blue,width=.9\hsize,datecolor=orange,
50 inlinespace=.5em,align=left,boxed,separator=$\blacklozenge$,
51 framesep=5pt,framerule=2pt
_{52} ] {misc-test5.tex} % marker has no effect here.
```
The outcome of this is:

The date of last modification of file misc-test5.tex was  $2009-04-25 \blacklozenge 04:38:14$ .

The default values of framesep and framerule are 3pt and 0.4pt (LAT<sub>EX</sub>'s native values for \fboxsep and \fboxrule). The user should note that the keys framesep and framerule should, of course, be submitted without backslashes (e.g., framesep=5pt and framerule=2pt).

You can change the box frame color as in

```
53 | \getfiledate[head=\baselineskip,
54 foot=\baselineskip,markercolor=purple,filenamecolor=blue,
55 datecolor=orange,width=8cm,align=right,boxed,framesep=5pt,
56 framerule=2pt,separator=$\Diamond$,framecolor=green
57 T{misc-test5.tex}
```
The outcome of this is:

The date of last modification of file misctest5.tex was 2009-04-25  $\Diamond$  04:38:14.

This frame color will remain in force until it is changed again. The default value of

<span id="page-7-0"></span>framecolor is black.

### Example 3.8

The display of time can be avoided by using the switch notime, as follows.

```
58 \getfiledate[notime,head=\baselineskip,foot=1ex,
59 markercolor=purple,filenamecolor=blue,datecolor=orange,
60 inlinespace=.5em,marker={$\blacktriangleright$},width=.8\hsize,
61 align=center, boxed, framecolor=olive!25
62 J{misc-test5.tex}
```
The outcome of this is:

The date of last modification of file misc-test5.tex was 2009-04-25.

Notice here that the immediate past values of framerule and framesep are still in effective.

## 4 Postamble

The record of filedates can be logged in a file (say,  $\iota$  iobname.fds), but I haven't encountered a real need for it.